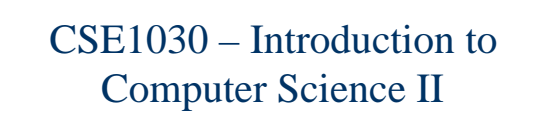

Lecture #6Mixing Static and Non-Static Features

## Goals for Today

- Goals:
	- Understanding static versus instance (non-static) data and code
- Practical: (Assignment #3!) You will need to use both static andnon-static data and code for the assignment

## CSE1030 – Lecture #6

CSE1030 3

## **Review**

- Static Data versus Instance Data
- Java Notation
- Static Utility Class Revisited
- Variable Hiding & Shadowing
- **this**
- We're Done!

CSE1030 4 Important Concepts from Past Lectures **In Java, Everything is a Class**  Classes Define Objects г **An Object Variable is** ■ A Name, An Arrow (pointer) to memory, and, A Block of Memory **p10** Person {"William", 36, 120} ■ Static Utility Classes have no Objects Person {...} {Frank}{Anna} {Joe}

CSE1030 2

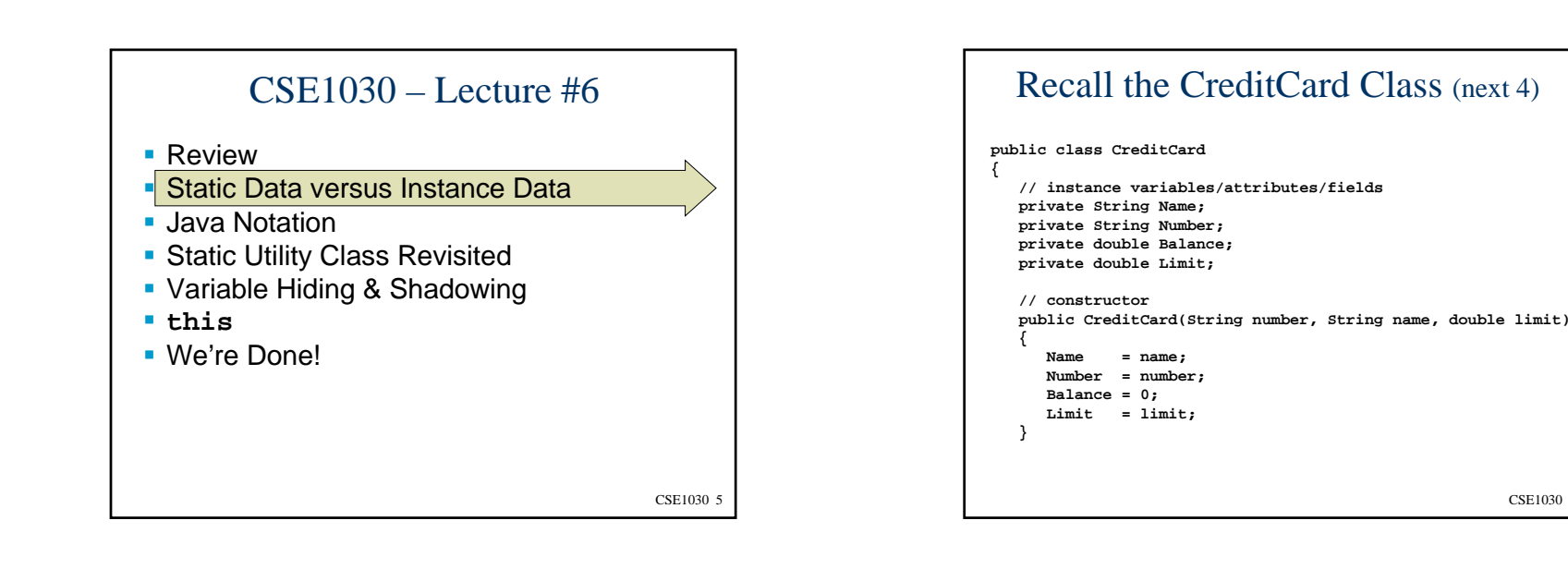

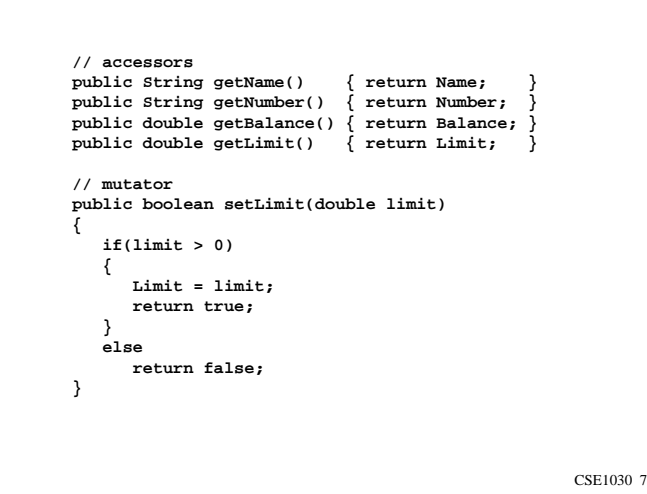

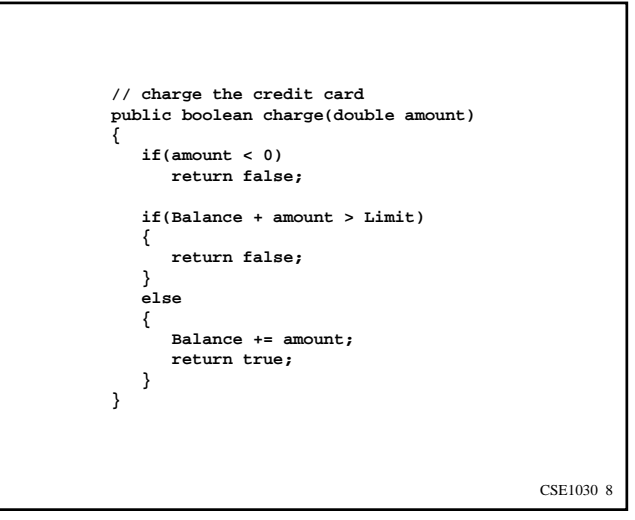

CSE1030 6

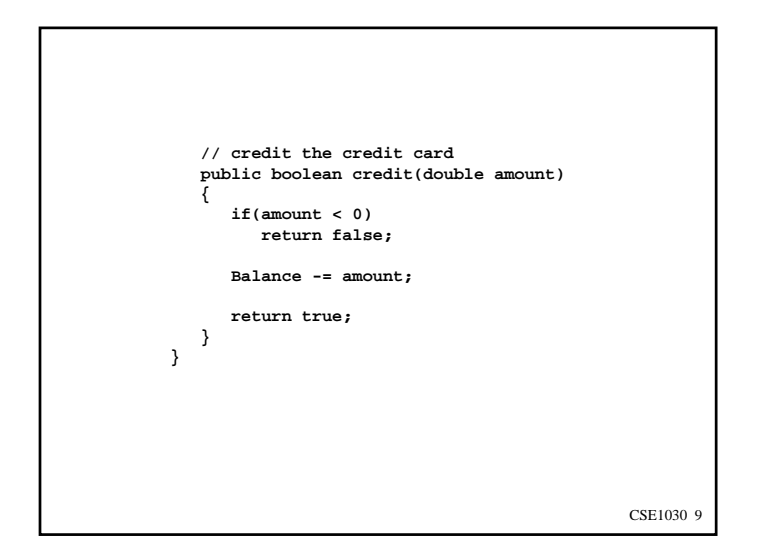

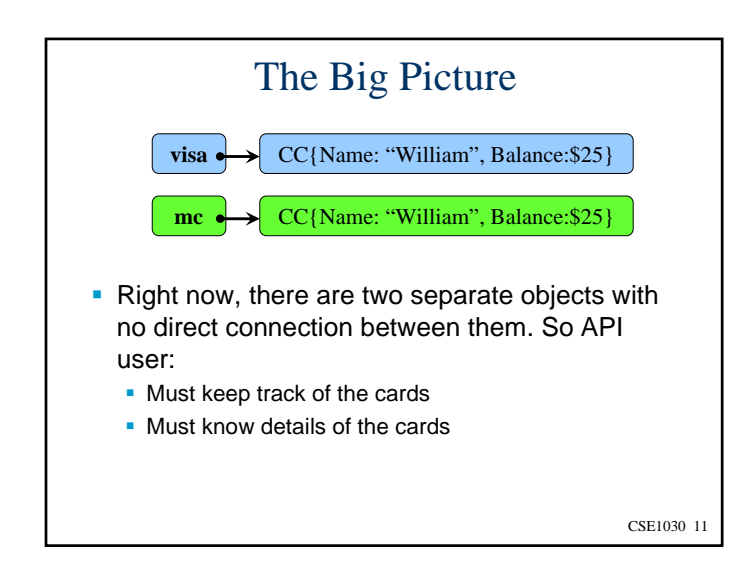

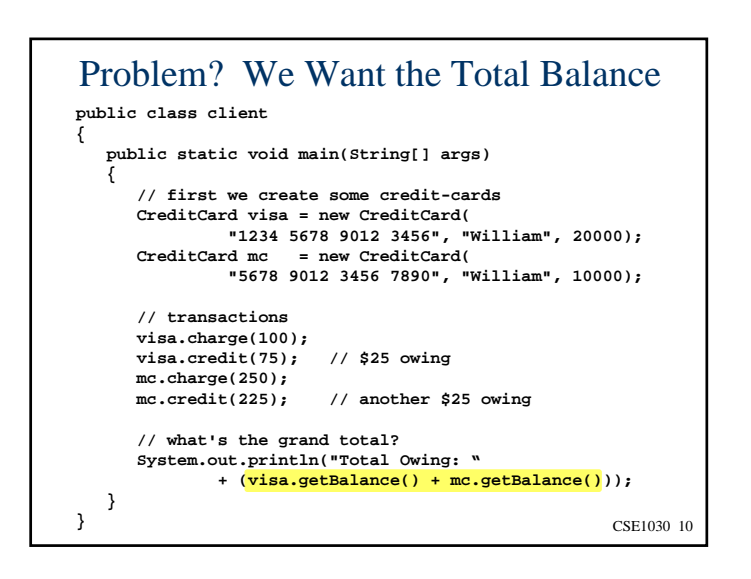

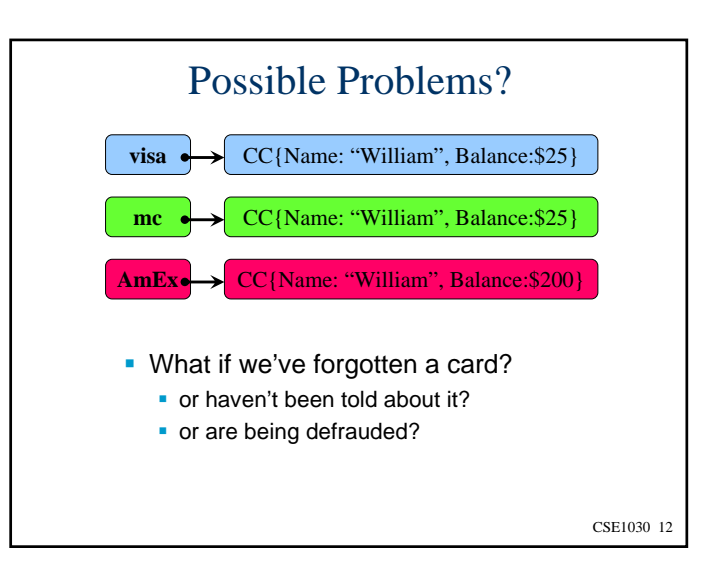

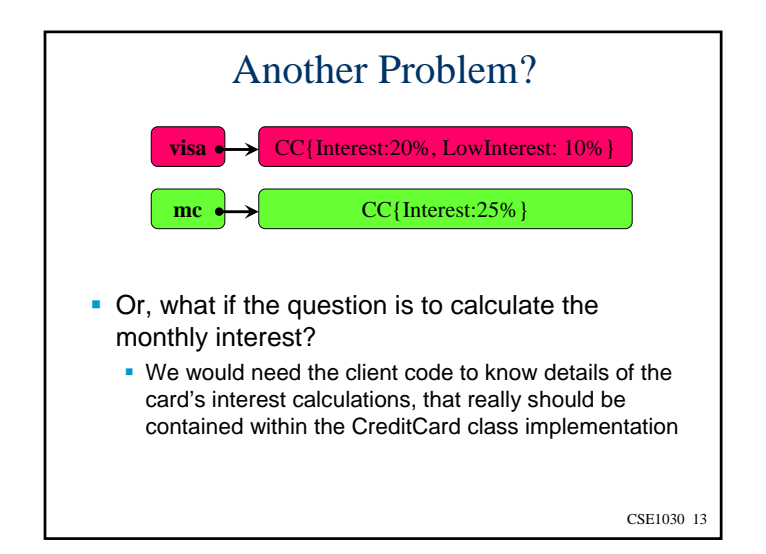

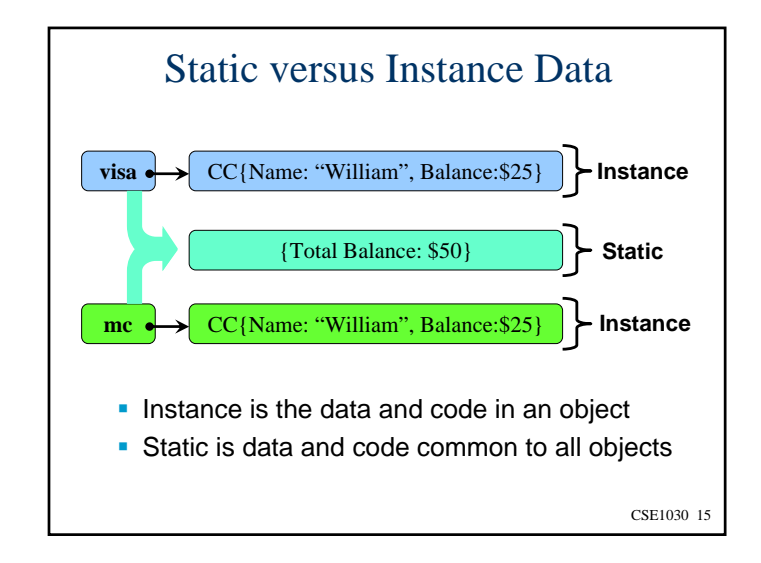

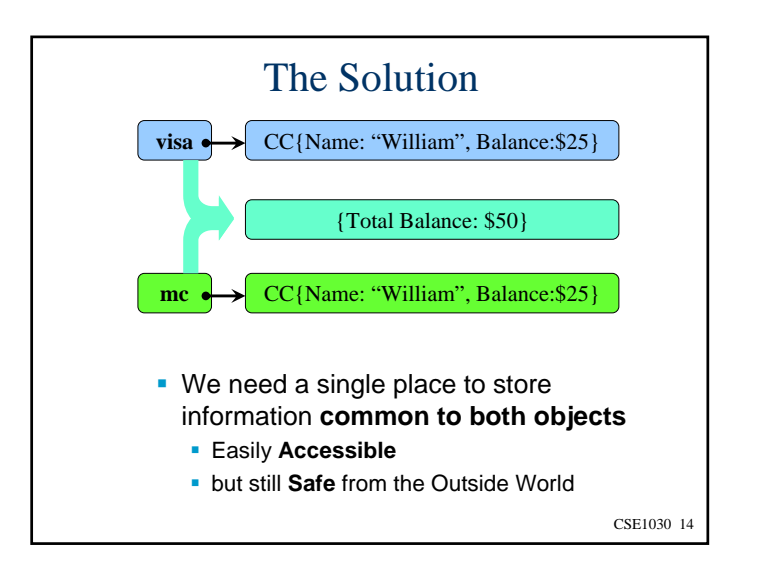

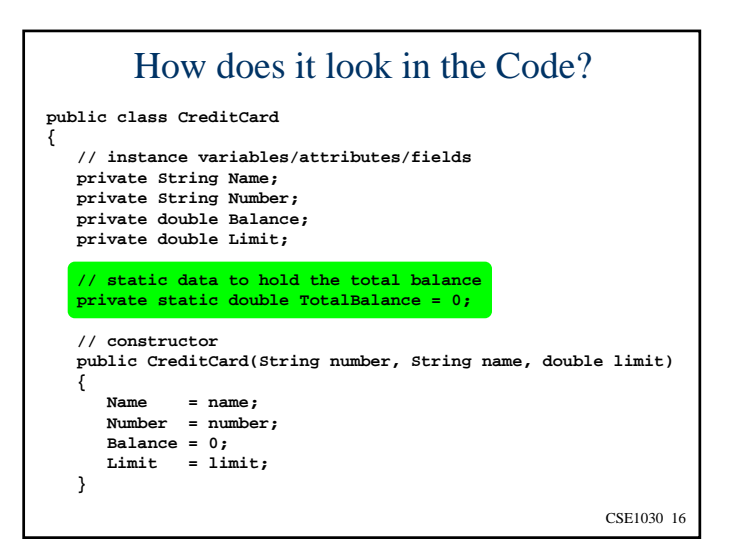

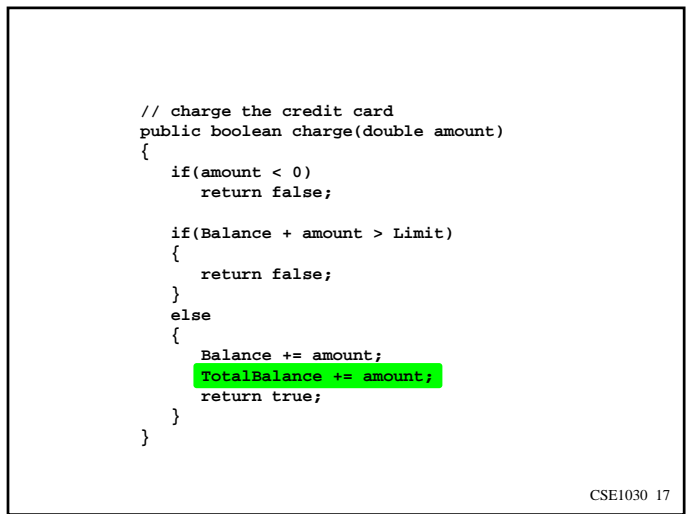

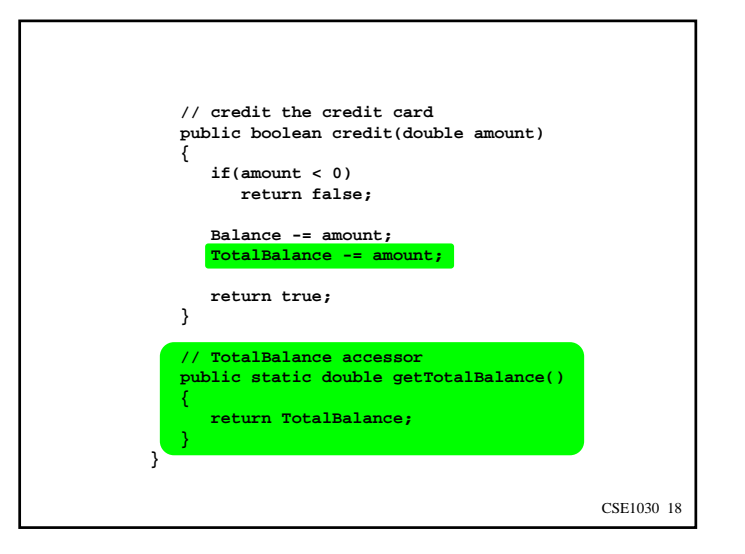

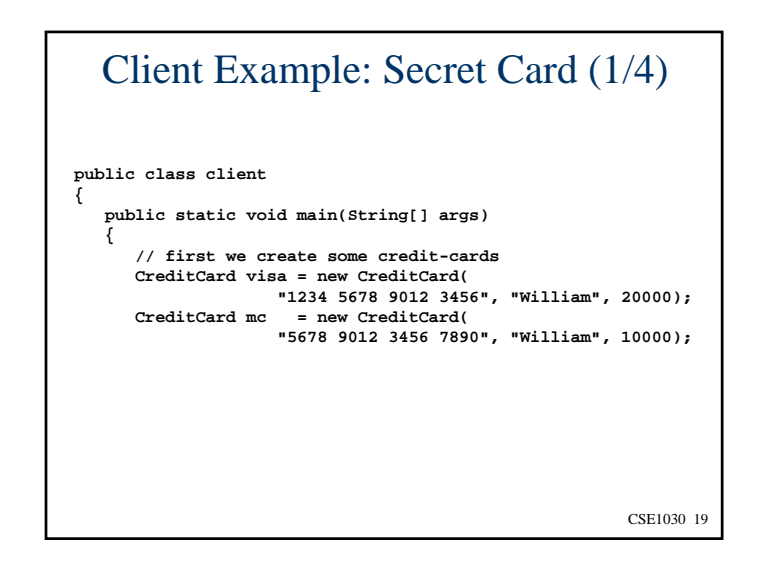

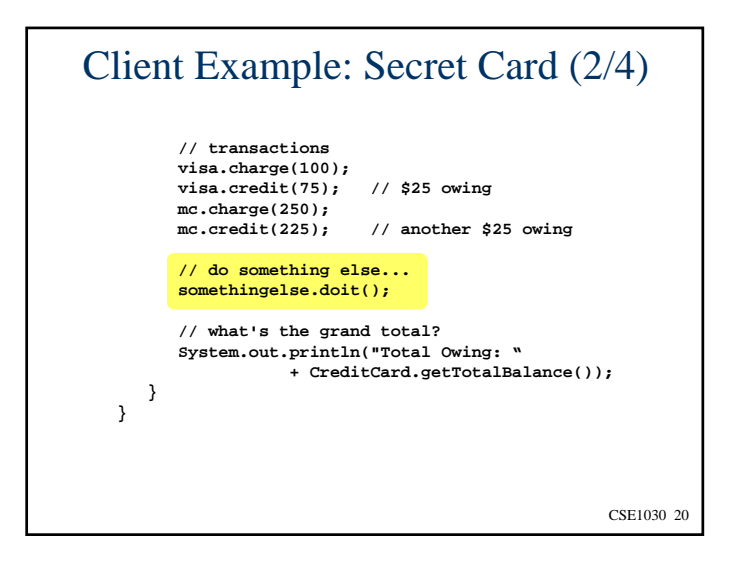

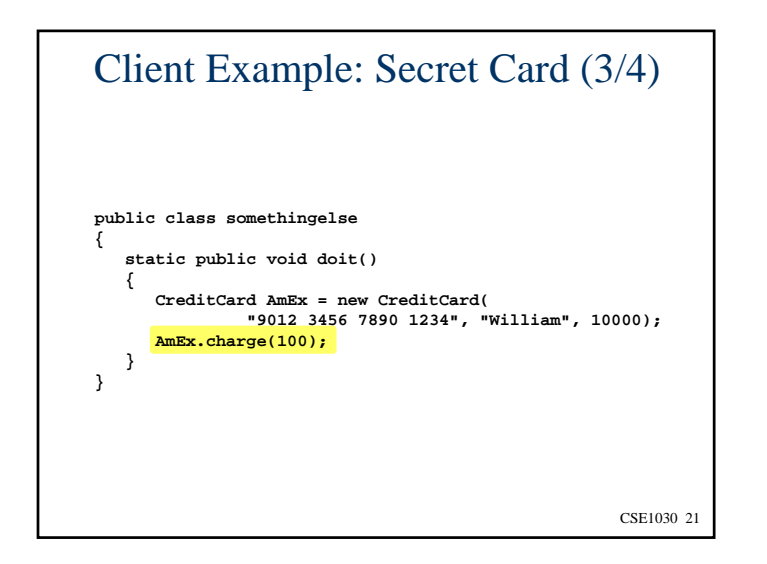

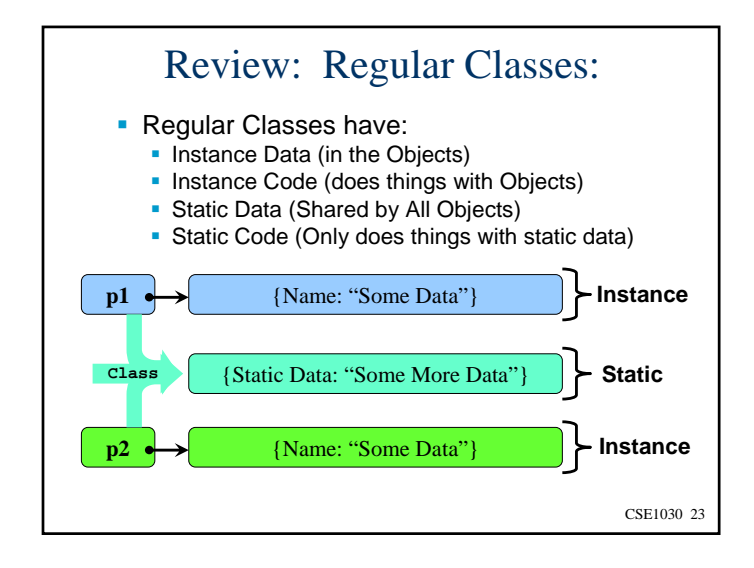

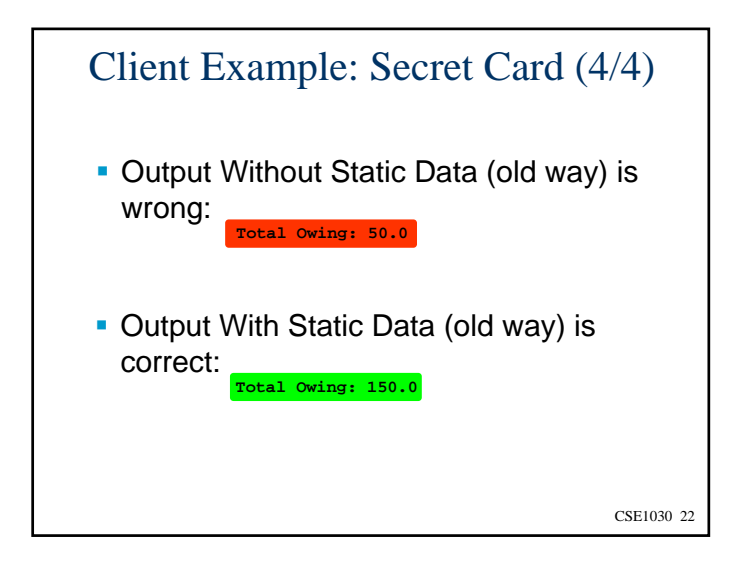

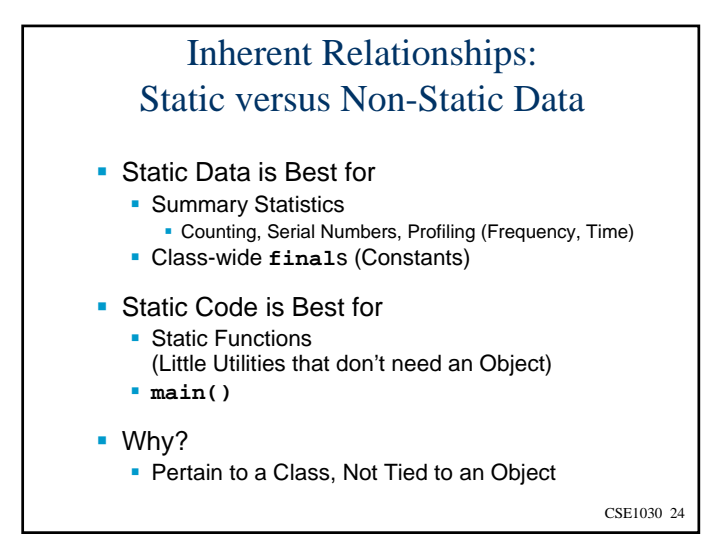

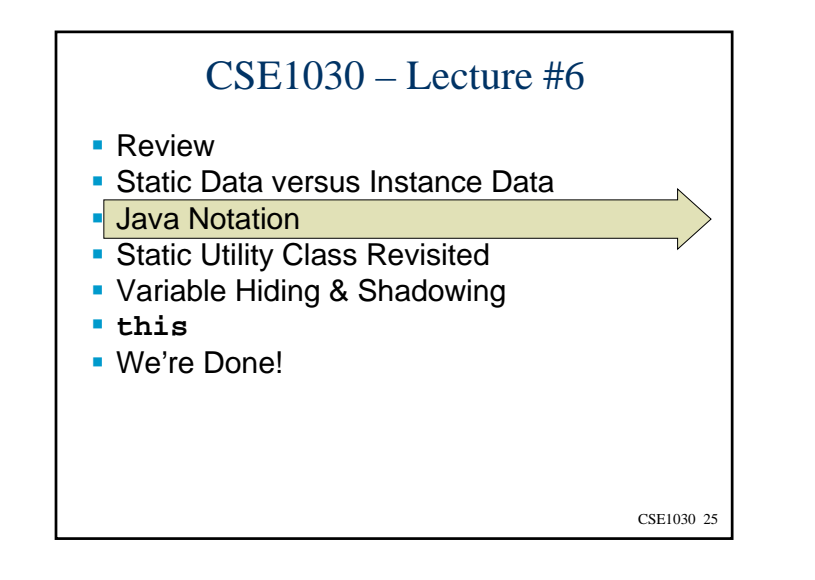

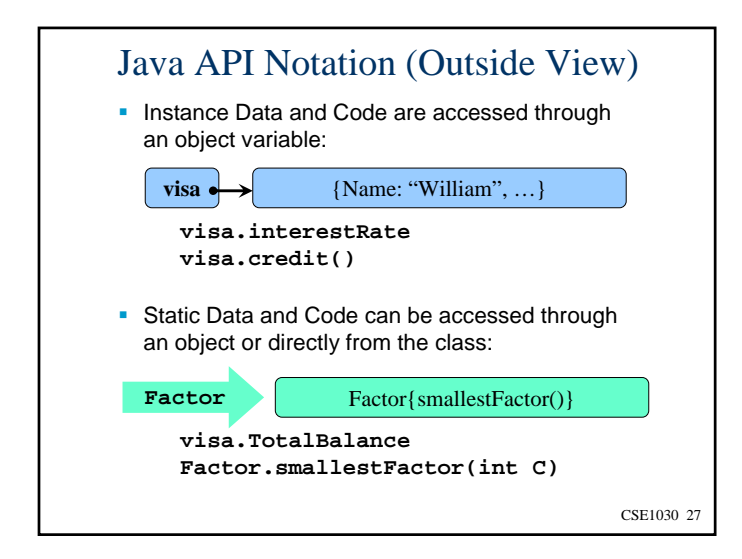

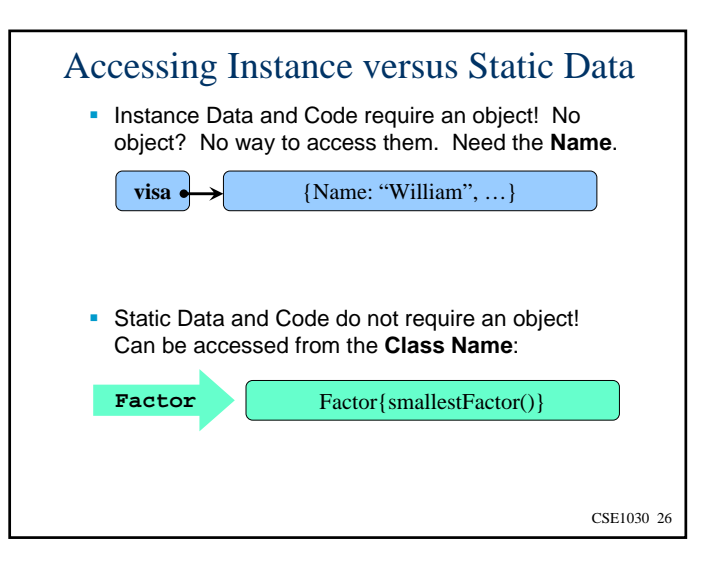

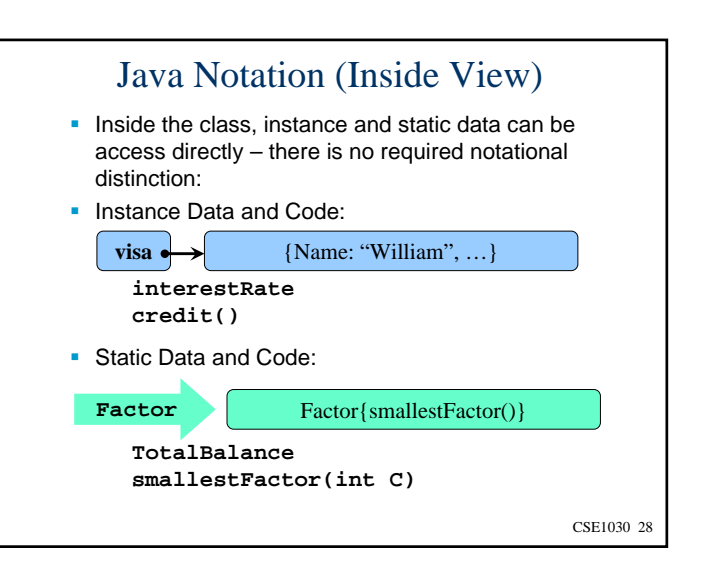

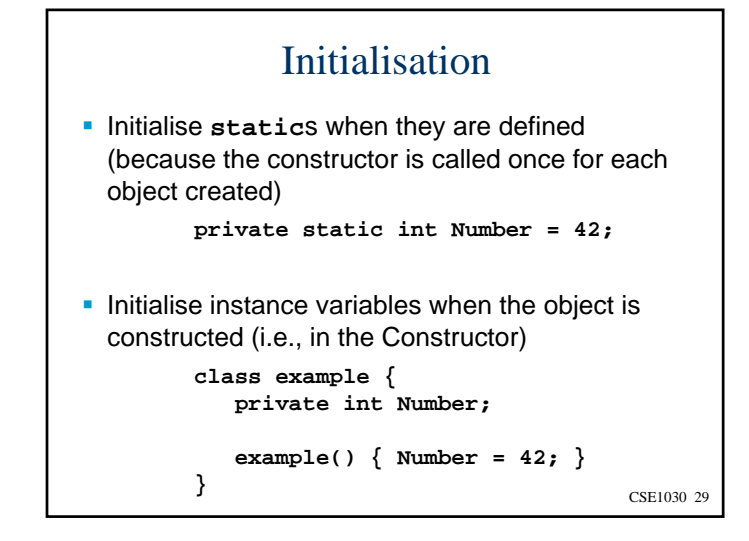

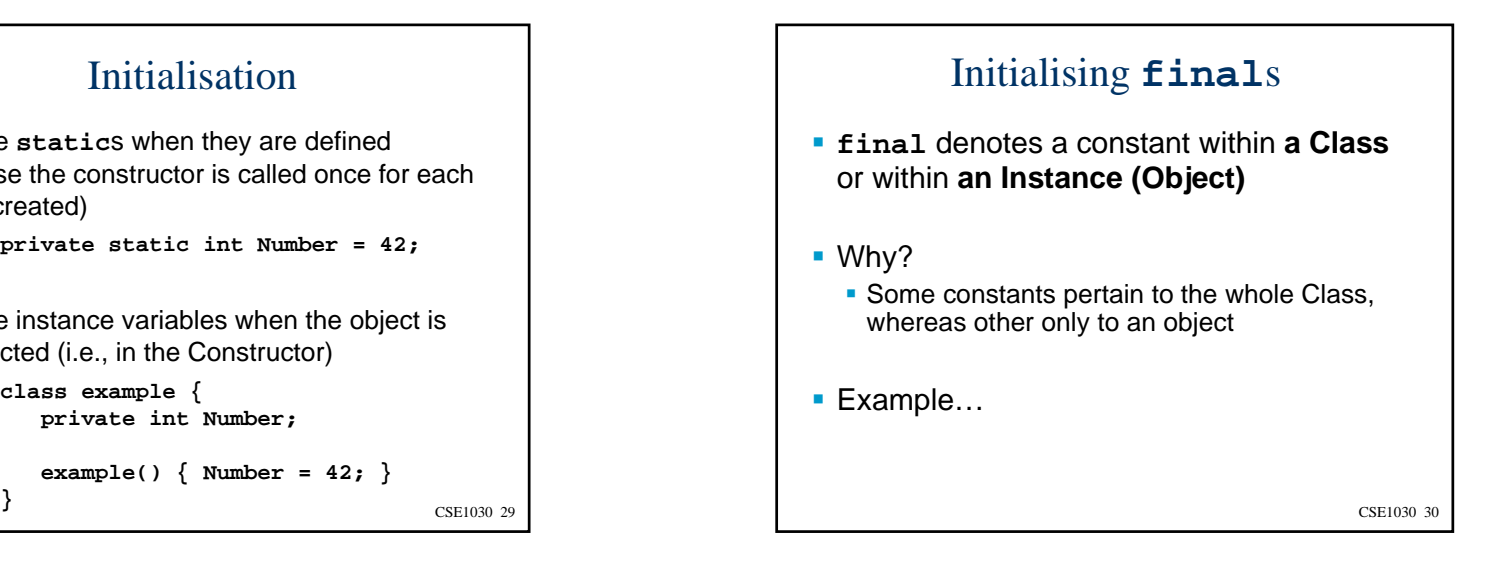

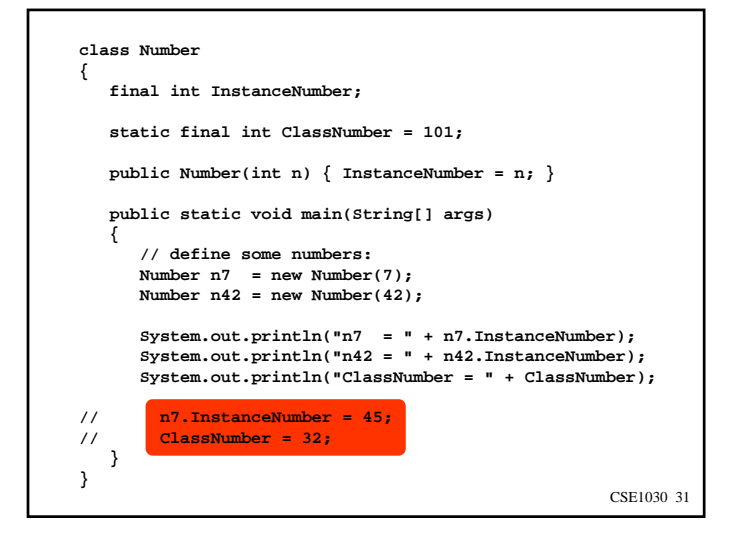

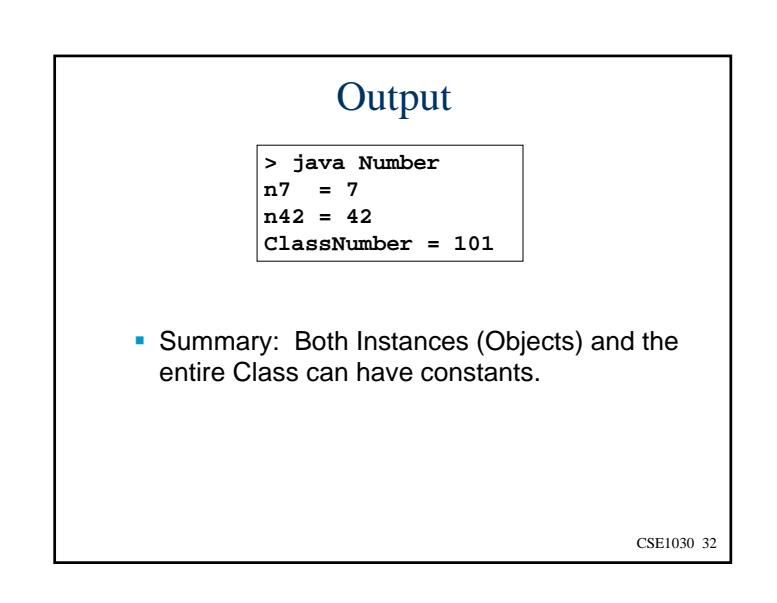

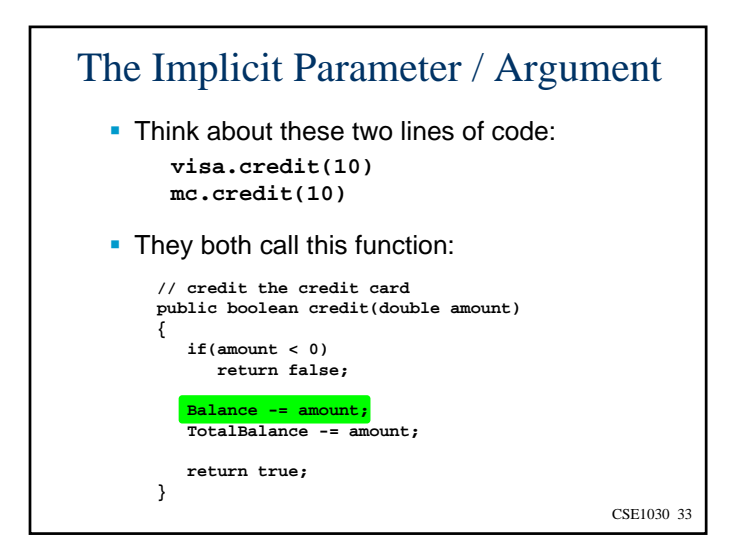

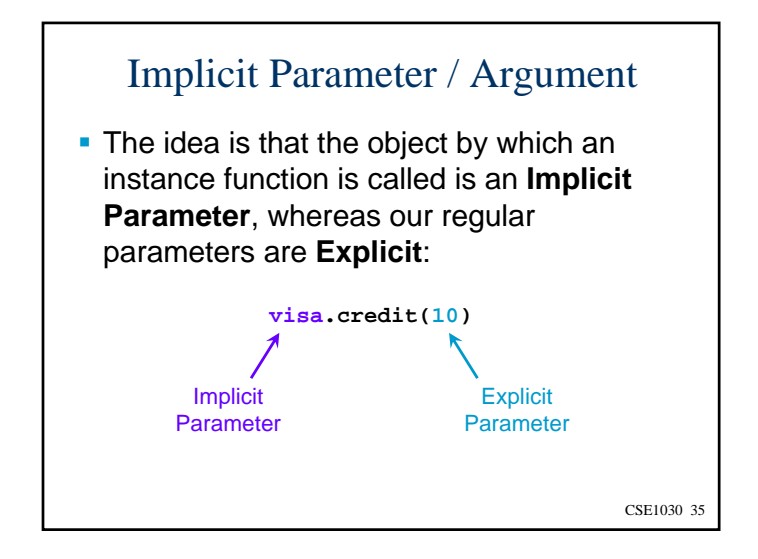

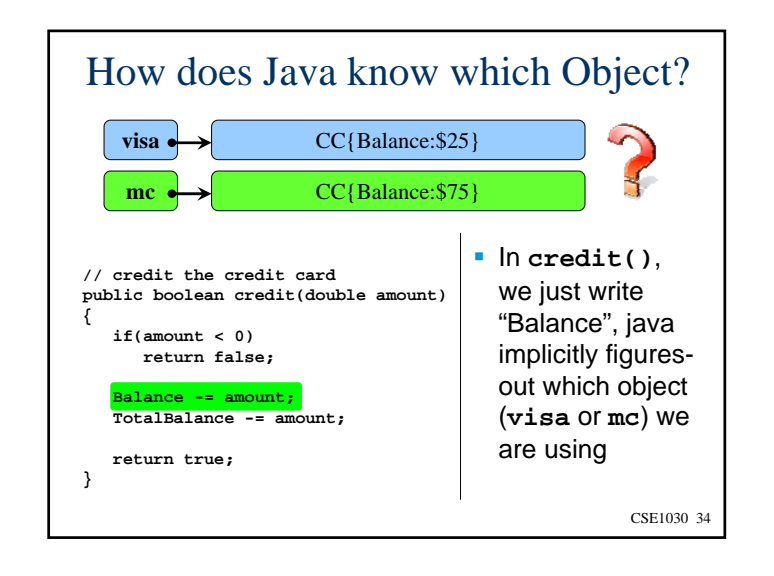

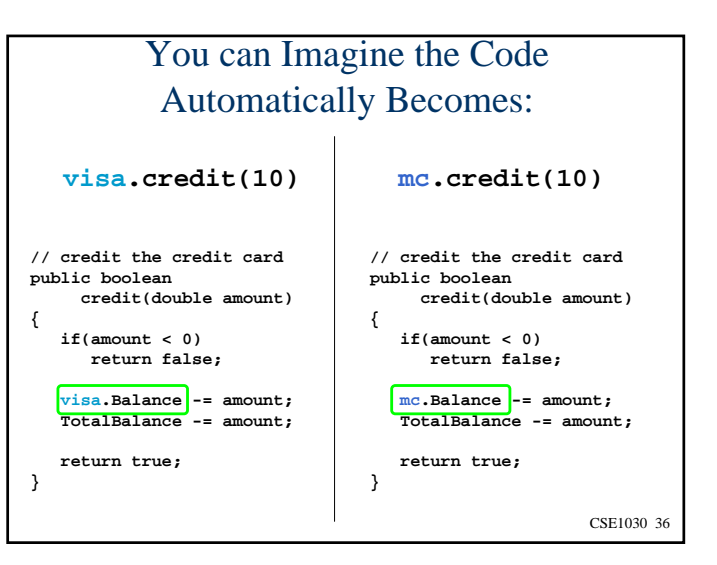

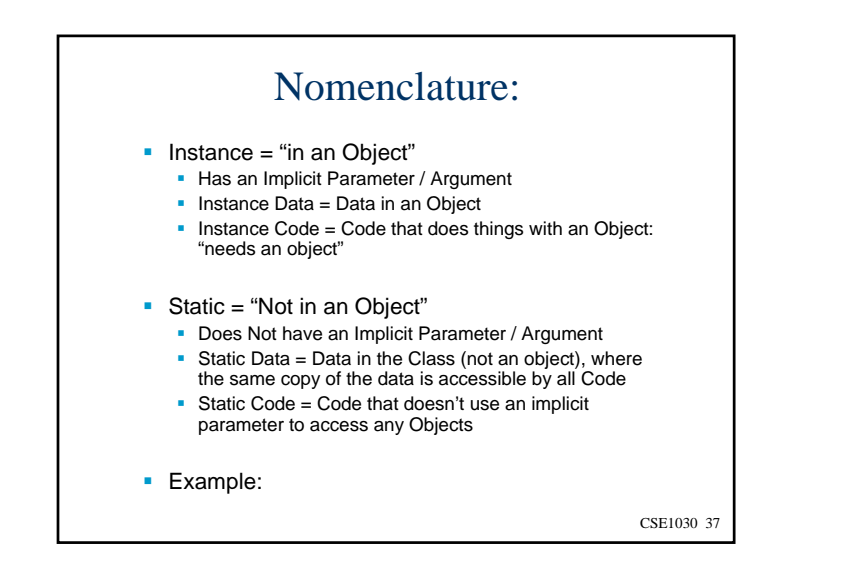

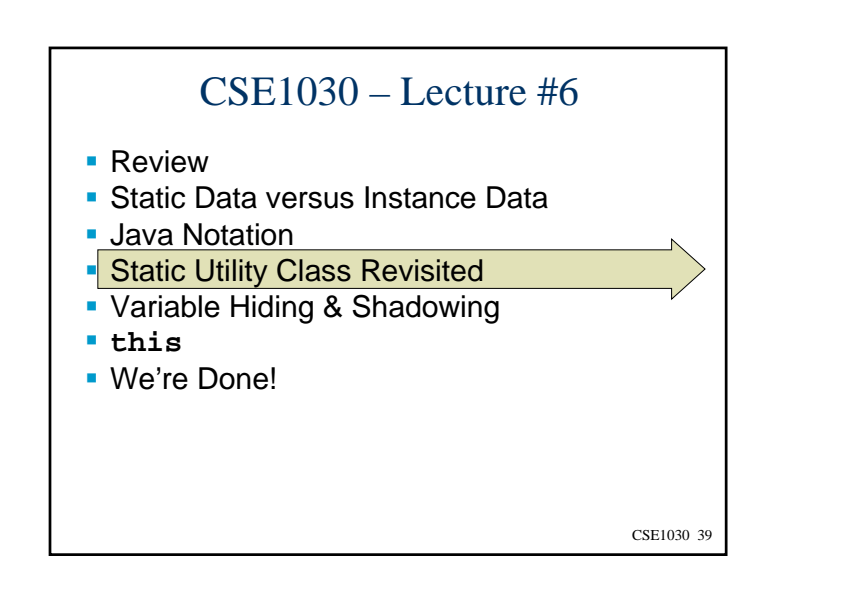

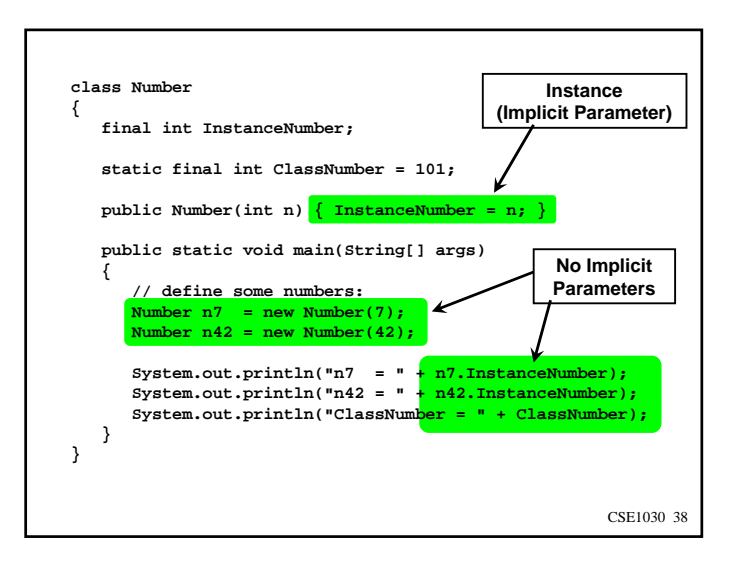

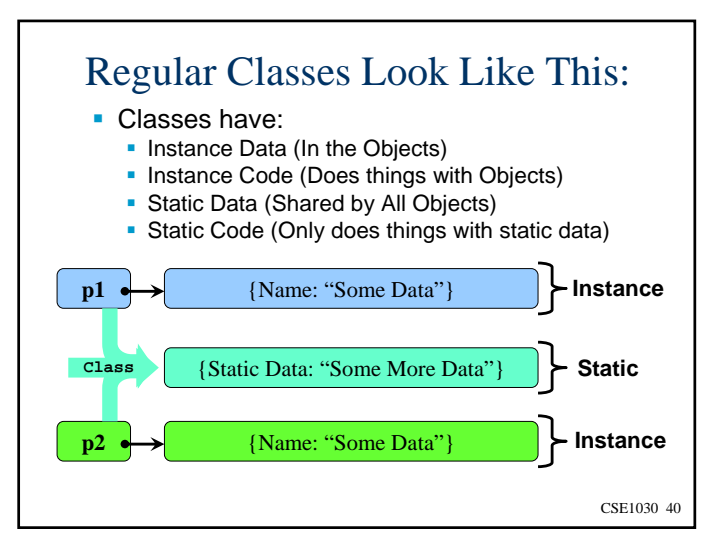

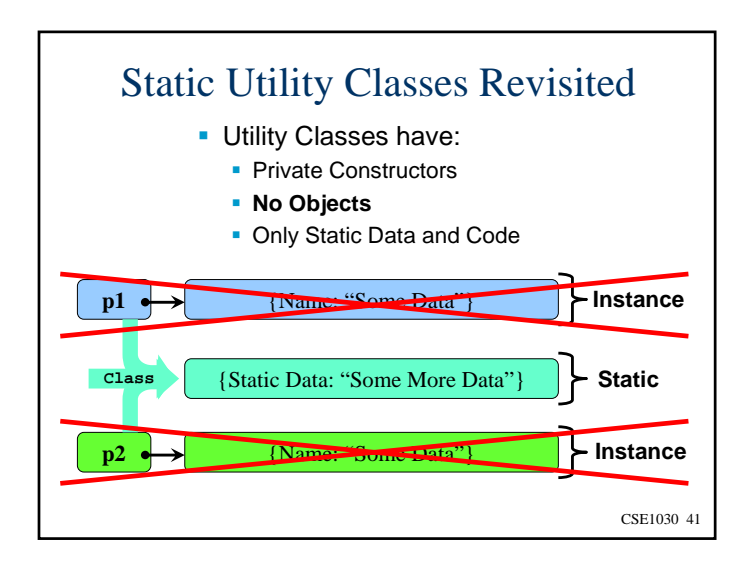

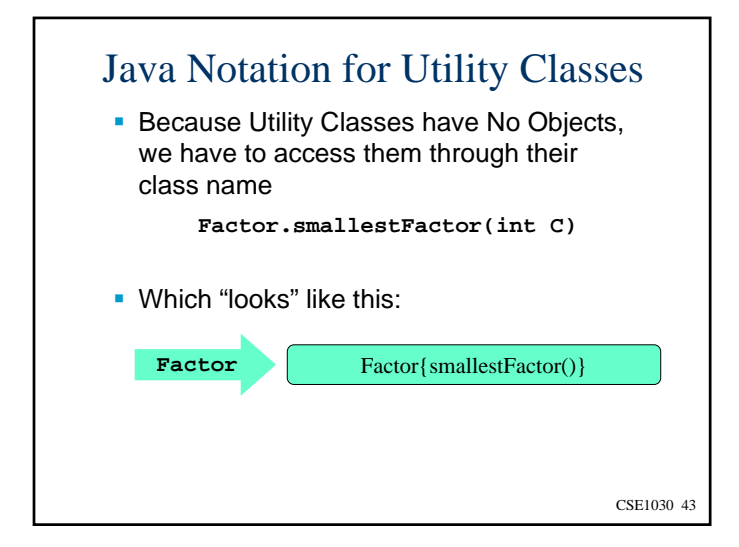

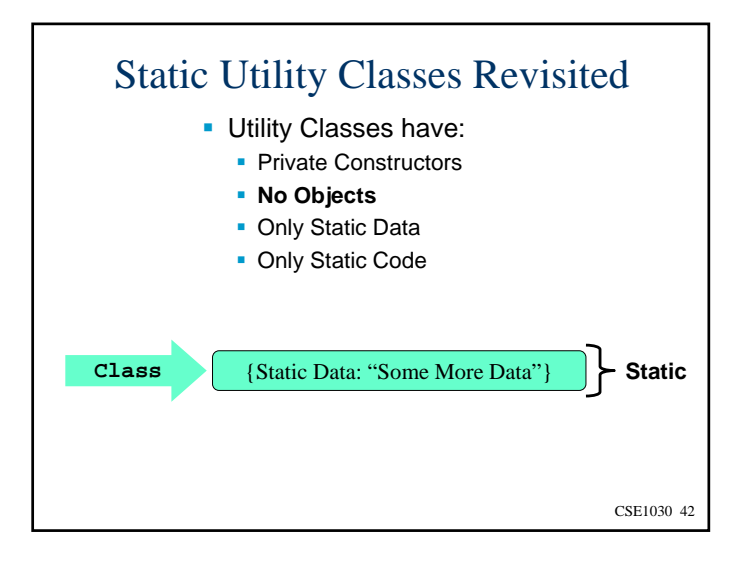

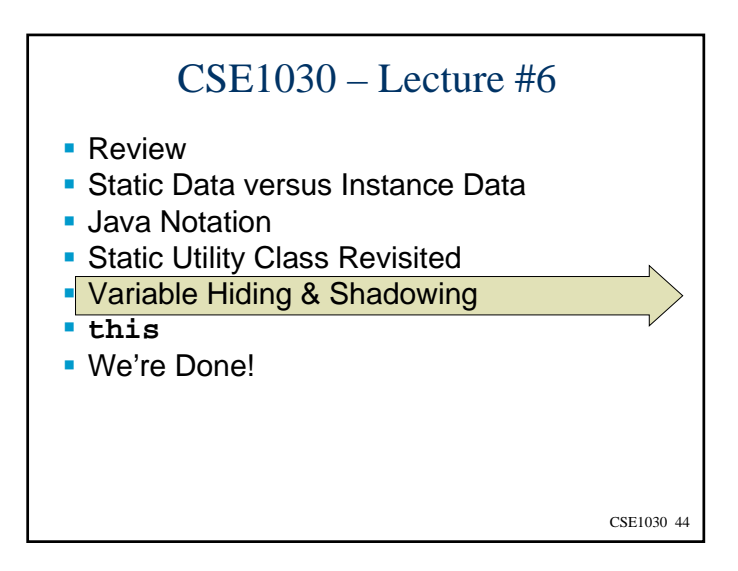

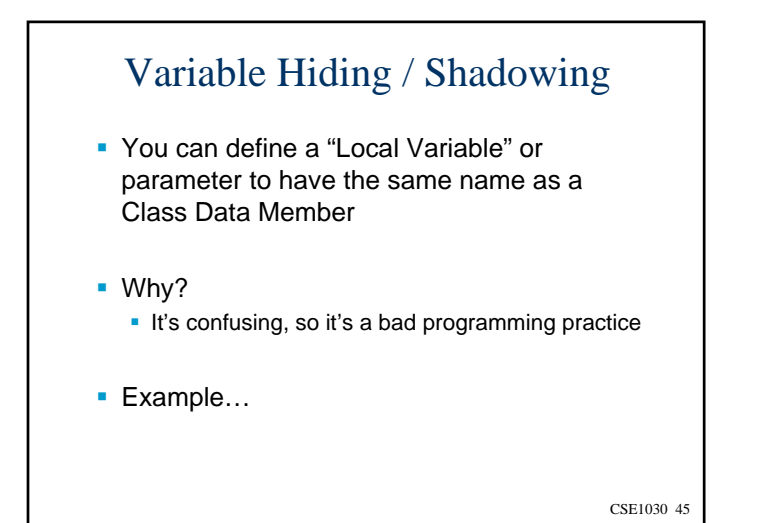

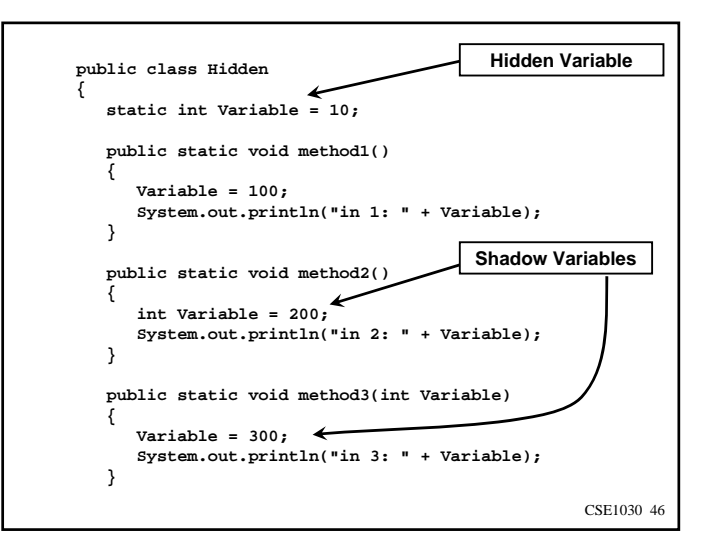

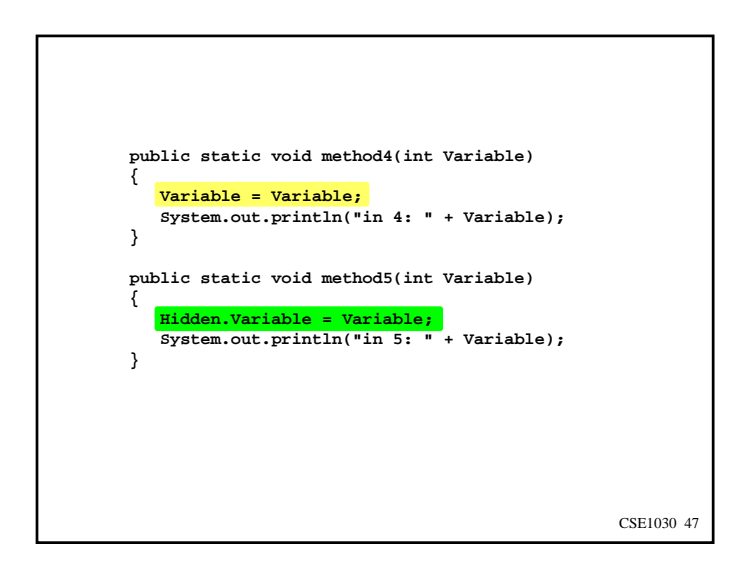

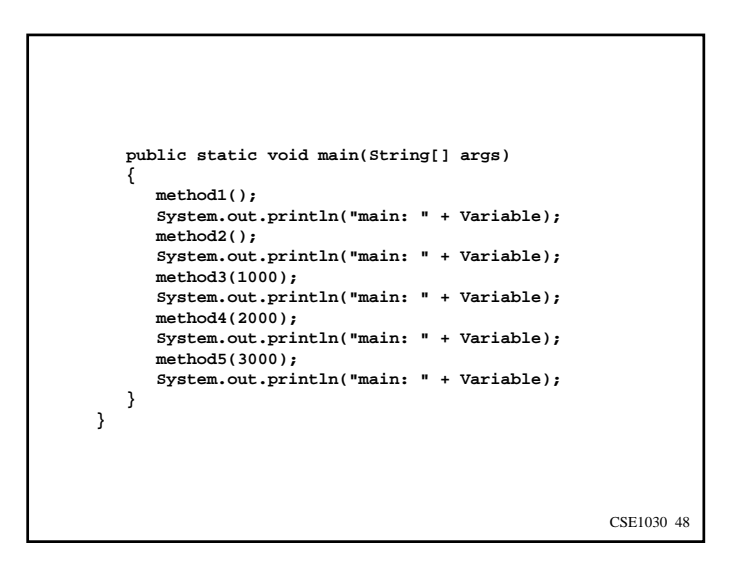

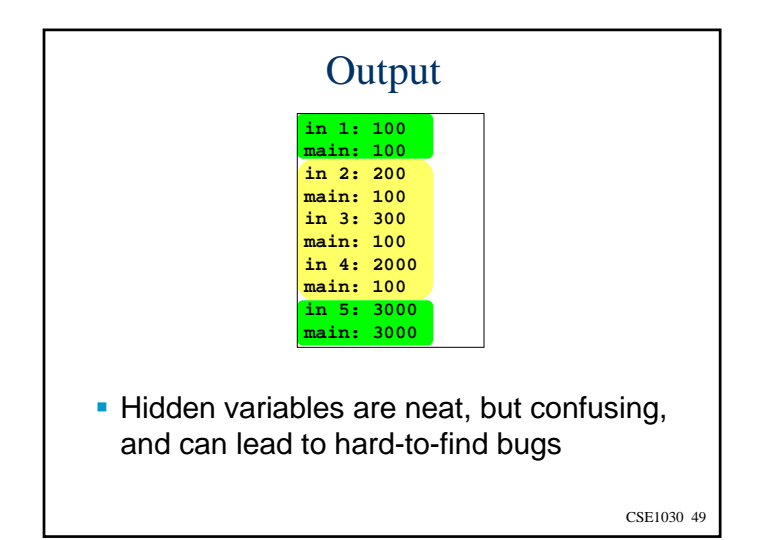

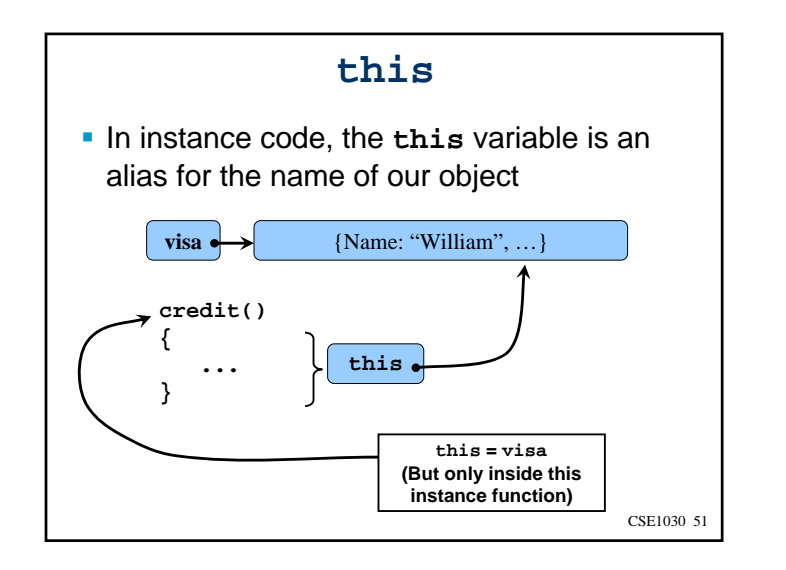

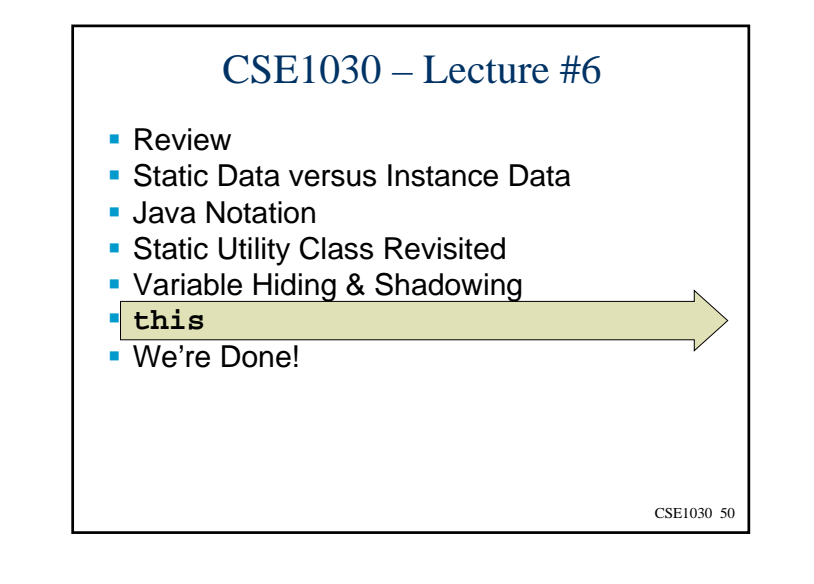

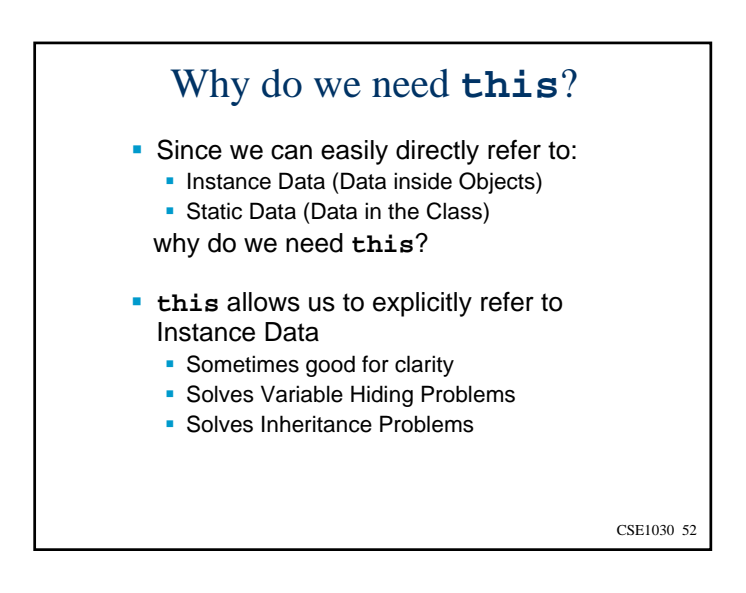

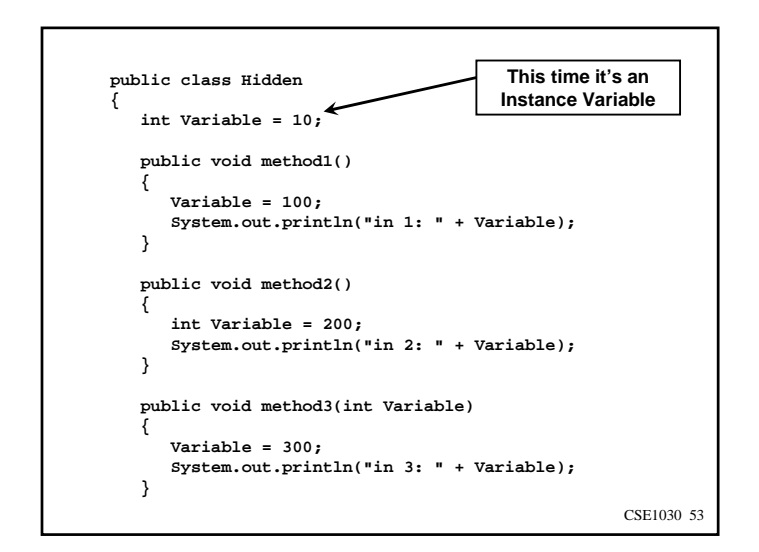

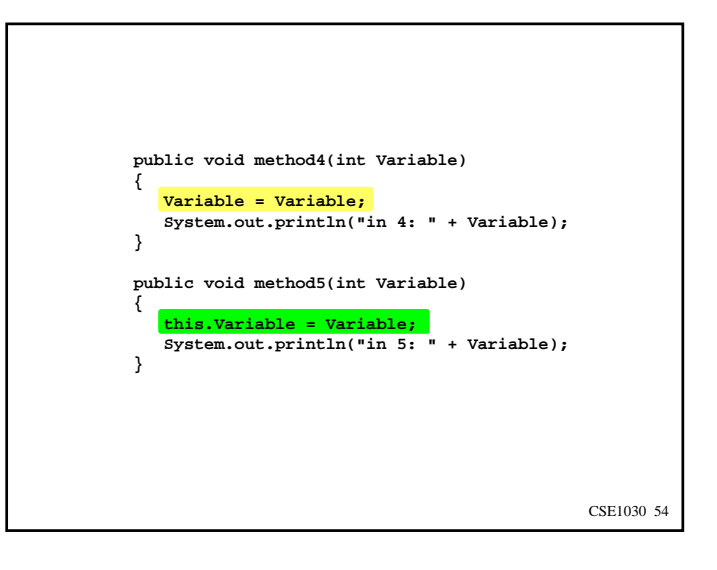

```
CSE1030 55
 public static void main(String[] args)
   {
     Hidden h = new Hidden();
     h.method1();
      System.out.println("main: " + h.Variable);
     h.method2();
      System.out.println("main: " + h.Variable);
      h.method3(1000);
      System.out.println("main: " + h.Variable);
     h.method4(2000);
      System.out.println("main: " + h.Variable);
     h.method5(3000);
      System.out.println("main: " + h.Variable);
  }
}
```
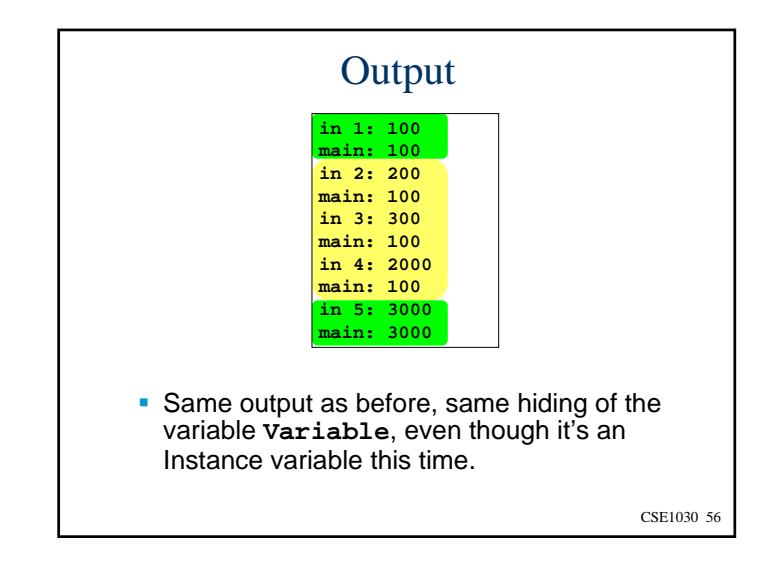

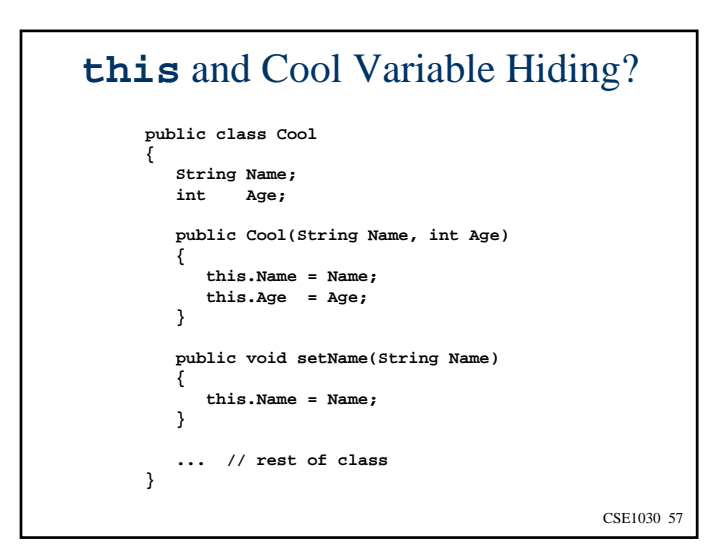

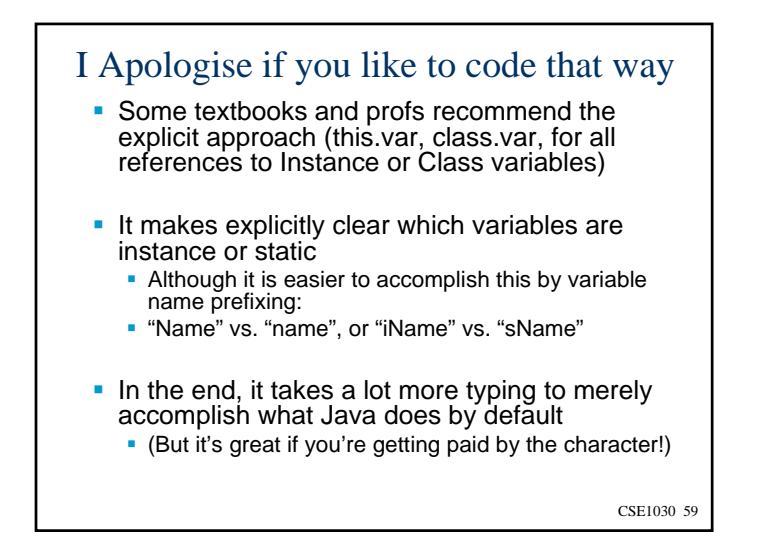

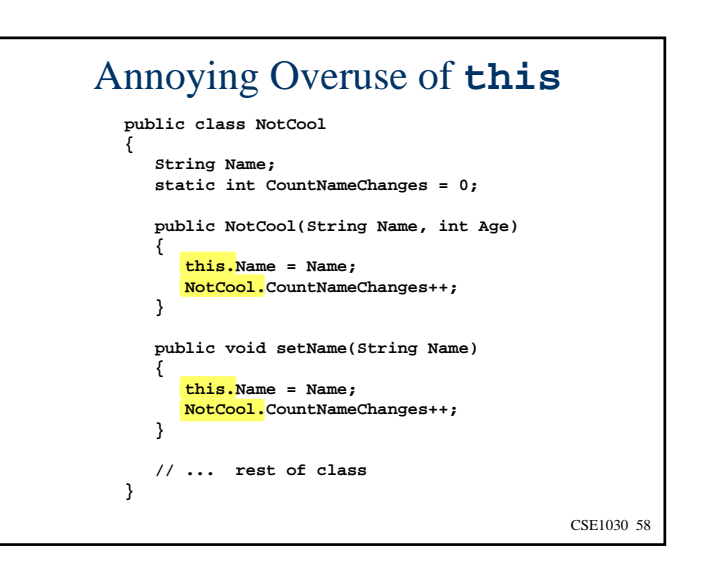

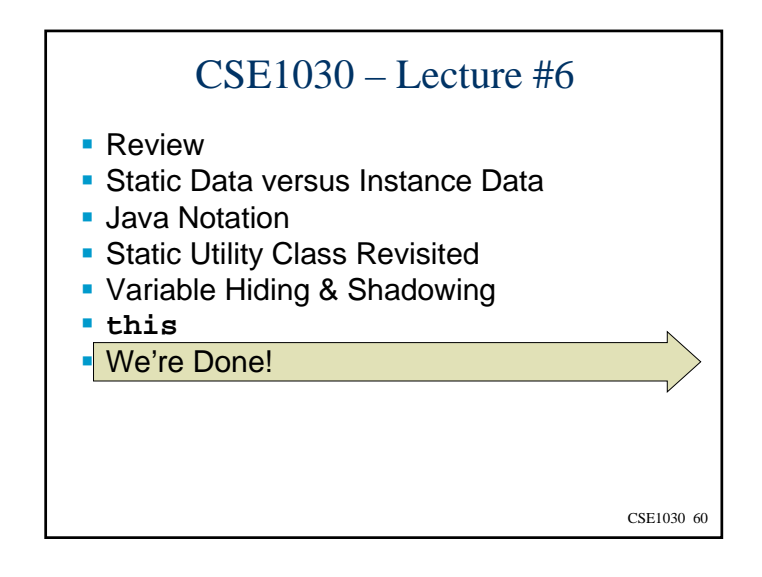

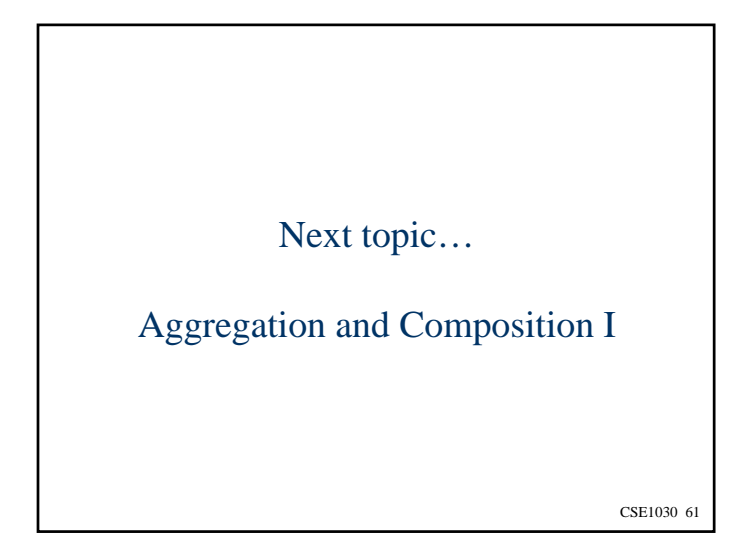